## <span id="page-0-0"></span>Package 'a4Core'

April 9, 2015

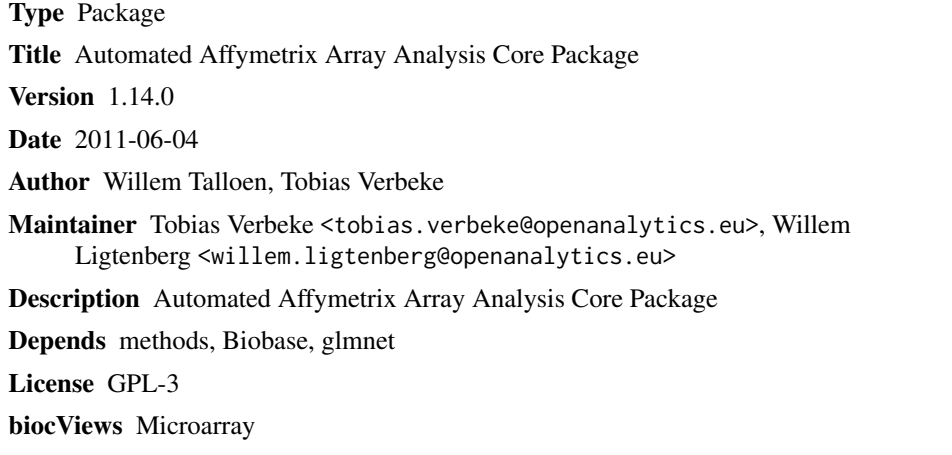

### R topics documented:

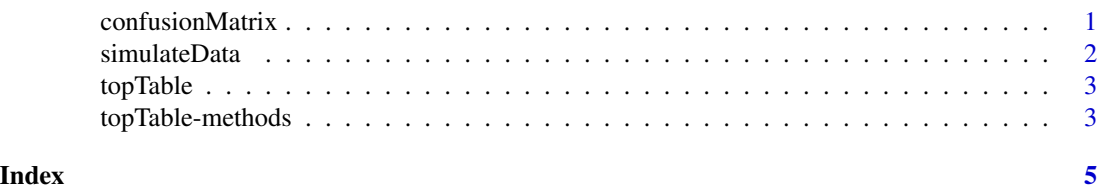

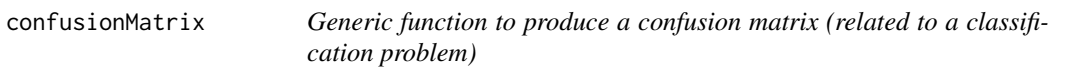

### Description

Generic function to produce a confusion matrix (related to a classification problem)

#### Usage

```
confusionMatrix(x, ...)
```
#### <span id="page-1-0"></span>Arguments

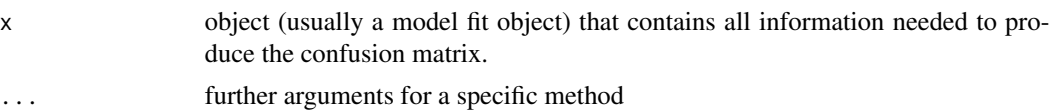

#### Author(s)

Tobias Verbeke

simulateData *Simulate Data for Package Testing and Demonstration Purposes*

#### Description

Simulate Data for Package Testing and Demonstration Purposes

#### Usage

```
simulateData(nCols = 40, nRows = 1000, nEffectRows = 5, nNoEffectCols = 5,
   betweenClassDifference = 1, withinClassSd = 0.5)
```
#### Arguments

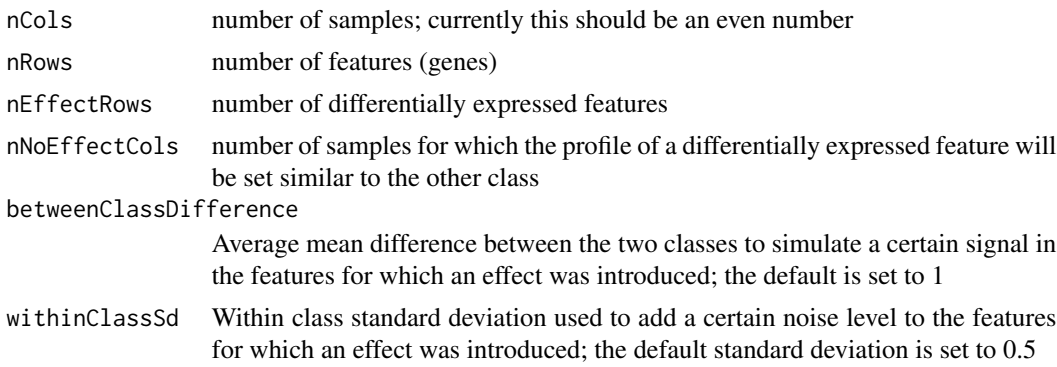

#### Value

object of class ExpressionSet with the characteristics specified

#### Note

The simulation assumes the variances are equal between the two classes. Heterogeneity could easily be introduced in the simulation if this would be requested by the users.

#### Author(s)

W. Talloen and T. Verbeke

#### <span id="page-2-0"></span>topTable 3

#### Examples

```
someEset <- simulateData(nCols = 40, nRows = 1000, nEffectRows = 5, nNoEffectCols = 5)
someEset
```
topTable *S4 Generic for obtaining a top table*

#### Description

a top table is a rectangular object (e.g. data frame) which lists the top n most relevant variables

#### Usage

topTable(fit, n, ...)

#### Arguments

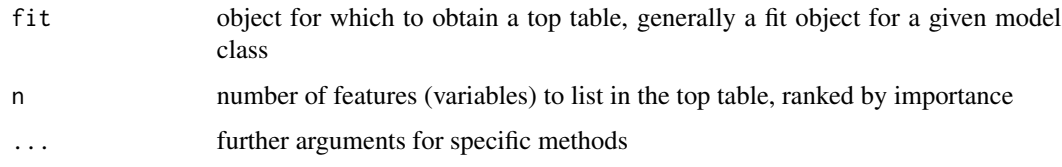

#### Author(s)

Tobias Verbeke

topTable-methods *Methods for topTable*

#### Description

Methods for topTable. topTable extracts the top n most important features for a given classification or regression procedure

#### Arguments

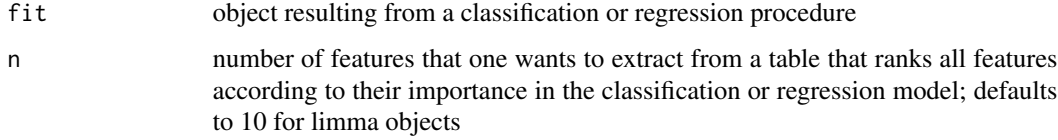

#### Methods

glmnet and lognet

glmnet objects are produced by lassoClass (a4Classif) or lassoReg (a4Base)

- $fit = "glmnet", n = "numefik# "lognet", n = "numeric" lognet objects are produced by lassoClass$ (a4Classif) or lassoReg (a4Base)
- fit = "elnet", n = "numeric" lognet objects are produced by lassoClass (a4Classif) or lassoReg (a4Base)

# <span id="page-4-0"></span>Index

∗Topic manip simulateData, [2](#page-1-0) topTable-methods, [3](#page-2-0) ∗Topic methods topTable-methods, [3](#page-2-0) ∗Topic models confusionMatrix, [1](#page-0-0) topTable, [3](#page-2-0)

confusionMatrix, [1](#page-0-0)

simulateData, [2](#page-1-0)

topTable, [3](#page-2-0) topTable,elnet-method *(*topTable-methods*)*, [3](#page-2-0) topTable,glmnet-method *(*topTable-methods*)*, [3](#page-2-0) topTable,lognet-method *(*topTable-methods*)*, [3](#page-2-0) topTable-methods, [3](#page-2-0)